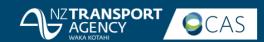

# Crash Analysis System

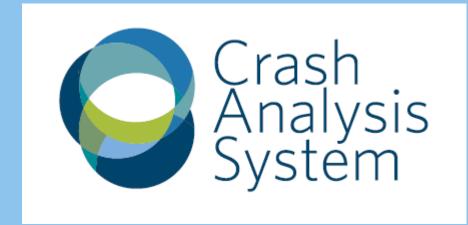

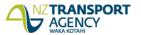

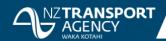

### System split - Coding and Reporting

#### **NEW TCRS AWAITING REVIEW 2016 TCR TRENDLINES** 5000 4500 4000 3500 **FATAL SERIOUS NON-INJURY** 3000 MINOR 2500 2000 19/11/2016 3/10/2017 3/10/2017 5/12/2016 1500 1000 500 My Parked Crashes **Returned TCRs with Police** 0 JAN FEB MAR AUG SEP OCT 13 19 Received Coded Backlog FATAL **SERIOUS** MINOR NON-INJURY FATAL SERIOUS MINOR NON-INJURY OLDEST: 13/11/2016 **NEW TCRS ACCEPTED VS RETURNS Arbitration Required TCR Corrections Awaiting** 5000 4500 18 43 0 4000 3500 FATAL **SERIOUS** MINOR NON-INJURY FATAL SERIOUS MINOR NON-INJURY 3000 2500 OLDEST: 12/10/2016 2000 1500 **Reviewed TCRs Awaiting Coding Updates Awaiting Review** 1000 500 0 JAN FEB MAR APR MAY JUL AUG SEP OCT FATAL **SERIOUS** MINOR NON-INJURY **FATAL** SERIOUS MINOR NON-INJURY Accepted Returned OLDEST: 25/09/2016 OLDEST: 25/09/2016

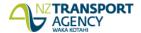

NOV

NOV

DEC

### The Landing Page

Desiries Sign ou Sign ou Sign

### Welcome to the Crash Analysis System

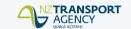

#### Help and training

#### https://nzta.catlearn.nz/ 🗵

- FAQs, hints and tips 🛭
- Quick reference guides
   Step by step videos

#### Browsers

We recommend you use one of the following browsers to use CAS:

- Microsoft Edge
- Chrome
- Firefox
   Internet Explorer 11

We recommend you don't use Safari.

#### Technical suppor

Please contact the NZTA Service Desk if you experience any technical issues:

Non-urgent issues: Email servicedesk@nzta.govt.nz

Urgent issues: Phone 6667 or 0800 80 52 63

#### Other support

Where the training material does not cover what you need to achieve through the system, please contact <a href="mailto:CAS.Administrator@nzta.govt.nz">CAS.Administrator@nzta.govt.nz</a>

#### Go to query builder

#### Learn what's new

#### Using maps @

- See your results change on the map
- Save a site and re-use it in different queries
- View the TCR through a link from the reports or the map summary.

#### Run a query @

- Edit your query to dynamically change your results
- Share your sites and queries with others.

#### CAS resources [2

An extended dataset to query and export.

#### Links of interest

- Communities at risk register ☑
- Road toll information as at midnight ☑
- Road safety strategy ☑
- Safer journeys
- Data differences between old and new CAS ☑

#### Crash Analysis System (CAS) processing update

#### Here are our current processing targets for new TCRs:

| Crash severity | Processing target* | Achieving? |
|----------------|--------------------|------------|
| Fetal          | One working day    | Yes        |
| Injury         | 4 weeks            | Yes        |
| Non-injury     | 3 months           | Yes        |

For more details <u>read our update</u> 🗷.

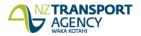

<sup>\*</sup> from date received from Police

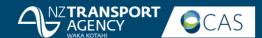

## Different map layers

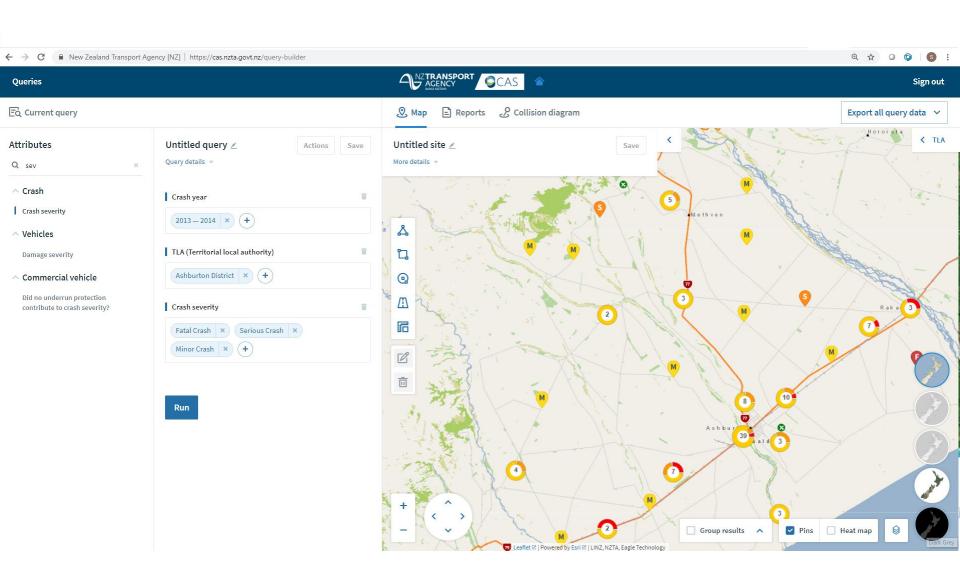

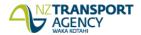

### **VEHICLE MOVEMENT CODING SHEET**

NZ TRANSPORT AGENCY WAKA KOTAHI

For use with crash data from the crash system Version 3.0

|   | TYPE                                                  | Α                                                       | В                                                       | С                                                        | D                                                      | Emerican Company                                       | F                                                       | G                                        | H                                              | J                                             | 0          |
|---|-------------------------------------------------------|---------------------------------------------------------|---------------------------------------------------------|----------------------------------------------------------|--------------------------------------------------------|--------------------------------------------------------|---------------------------------------------------------|------------------------------------------|------------------------------------------------|-----------------------------------------------|------------|
| Α | OVERTAKING<br>AND<br>LANE<br>CHANGE                   | PULLING OUT OR<br>CHANGING LANE<br>TO RIGHT             | HEAD ON                                                 | CUTTING IN OR<br>CHANGING LANE<br>TO LEFT                | LOST CONTROL<br>(OVERTAKING<br>VEHICLE)                | SIDE ROAD                                              | LOST CONTROL<br>(OVERTAKEN<br>VEHICLE)                  | WEAVING IN<br>HEAVY TRAFFIC              |                                                |                                               | A<br>OTHER |
| В | HEAD ON                                               | ON STRAIGHT                                             | CUTTING CORNER                                          | SWINGING WIDE                                            | BOTH OR UNKNOWN                                        | LOST CONTROL<br>ON STRAIGHT                            | LOST CONTROL<br>ON CURVE                                |                                          |                                                |                                               | B<br>OTHER |
| С | LOST CONTROL<br>OR<br>OFF ROAD<br>(STRAIGHT<br>ROADS) | OUT OF CONTROL<br>ON ROADWAY                            | OFF ROADWAY<br>TO LEFT                                  | OFF ROADWAY<br>TO RIGHT                                  |                                                        |                                                        |                                                         | è                                        |                                                |                                               | C<br>OTHER |
| D | CORNERING                                             | LOST CONTROL<br>TURNING RIGHT<br>REMAINED ON<br>ROADWAY | LOST CONTROL<br>TURNING RIGHT<br>OFF ROADWAY<br>TO LEFT | LOST CONTROL<br>TURNING RIGHT<br>OFF ROADWAY<br>TO RIGHT | LOST CONTROL<br>TURNING LEFT<br>REMAINED ON<br>ROADWAY | LOST CONTROL<br>TURNING LEFT<br>OFF ROADWAY<br>TO LEFT | LOST CONTROL<br>TURNING LEFT<br>OFF ROADWAY<br>TO RIGHT | MISSED<br>INTERSECTION<br>OR END OF ROAD | LOST CONTROL<br>TURNING RIGHT<br>(Old DA Code) | LDST CONTROL<br>TURNING LEFT<br>(Old DB Code) | D<br>OTHER |
| E | COLLISION<br>WITH<br>OBSTRUCTION                      | PARKED<br>VEHICLE                                       | CRASH OR<br>BROKEN DOWN                                 | NON VEHICULAR OBSTRUCTIONS (INCLUDING ANIMALS)           | WORKMANS<br>VEHICLE                                    | OPENING DOOR                                           | OPENING DOOR<br>NON TRAFFIC<br>SIDE                     |                                          |                                                |                                               | E<br>OTHER |

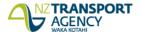

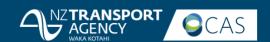

## Help module

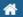

Catalogue

My Learning

Help

Reports

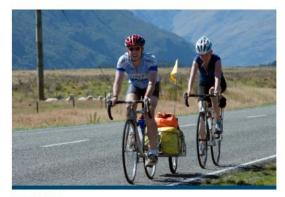

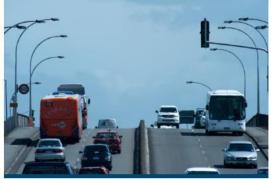

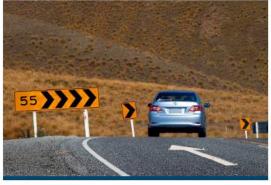

**QUERIES** 

REPORTS

MAPS

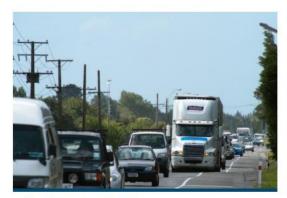

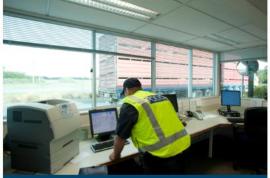

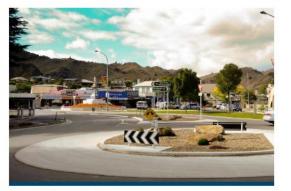

**COLLISION DIAGRAMS** 

CAS COURSES

CAS RESOURCES

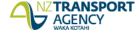

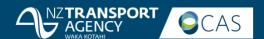

### Help module

### **COURSE CONTENT**

### **Using Maps**

Watch this nine minute video demonstration on how to use map tools in CAS.

WATCH MAP DEMO

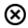

Read a quick reference guide about map tools, symbols and access to the Traffic Crash report.

USING MAPS GUIDE (PDF, 2.6 MB)

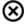

Transcript Map demo (PDF, 57KB)

### **Polygons**

Watch this nine minute video demonstration about using polygons to create a site of interest in CAS.

WATCH POLYGON DEMO

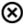

Read a quick reference guide about how to use polygons to create a site of interest in CAS.

USING POLYGONS GUIDE (PDF, 77 KB)

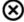

Transcript Polygon demo (PDF, 77KB)

#### Recreate a Site

This guide outlines steps to recreate a site from the existing CAS into new CAS and different ways to check accuracy of the new site.

RECREATE A SITE GUIDE (PDF, 3.7MB)

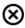

#### Resources

Read CAS frequently asked questions (FAQ) about maps. Display on your screen or print.

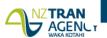

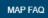

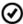

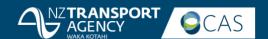

### Help module

### ode=cat&hook=9

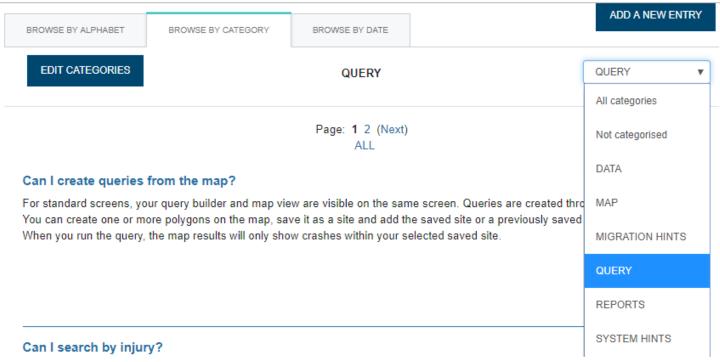

Yes, you can search by injury. Under Road users > Injury scale you will find the injury values of fatal, serious, minor and nil (non-injury) that can be added to your query. These values can be added separately.

Χ÷

### Can I search by road name?

Yes, in the Location category you use the 'Crash road' or 'Side road' attributes to search for a road name.

In a future release you will have the ability to search by spatial road name.

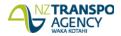

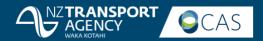

## Creating a polygon

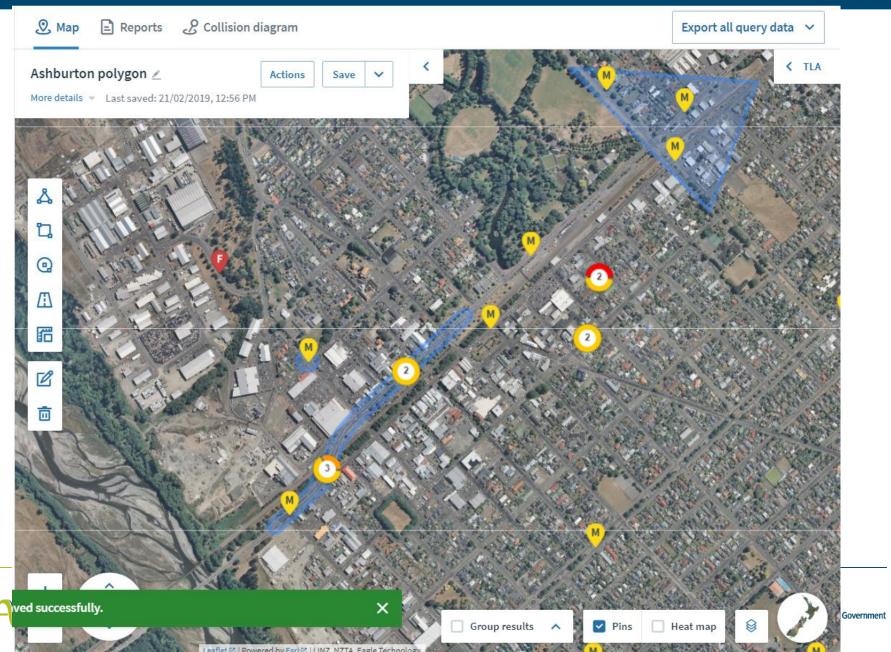

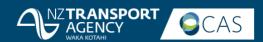

### **Query data**

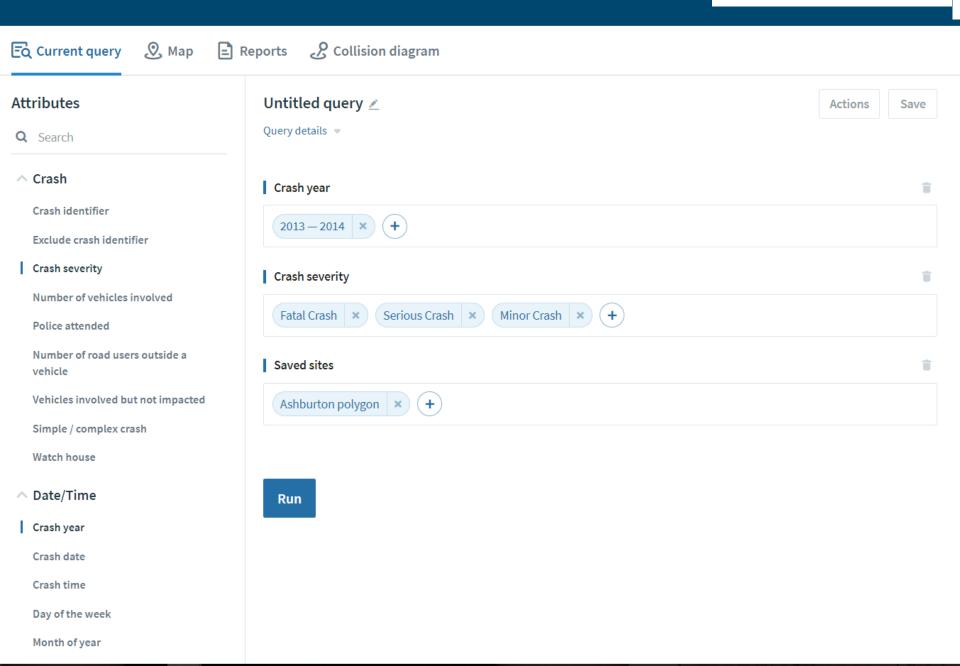

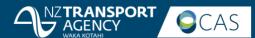

### Using a Saved polygon

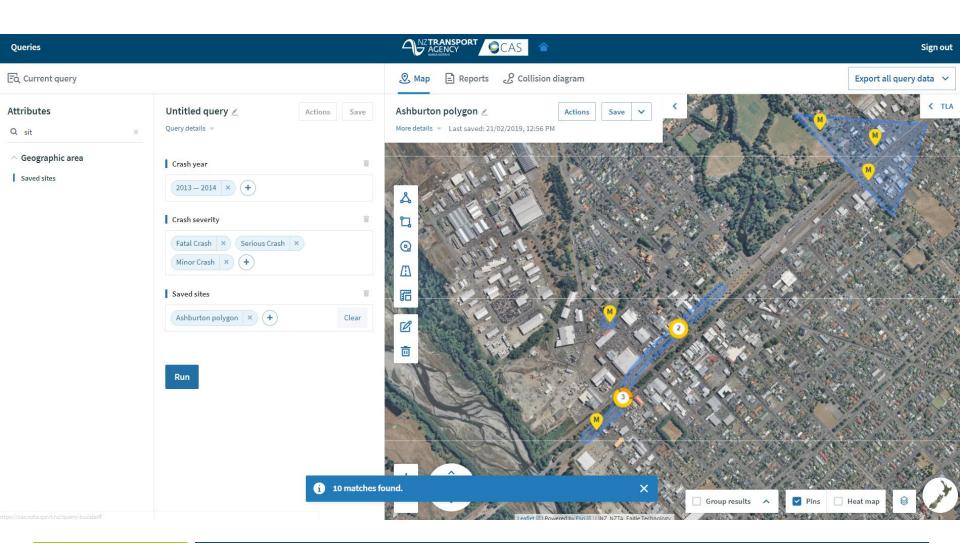

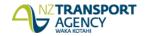

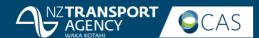

### Edit a query

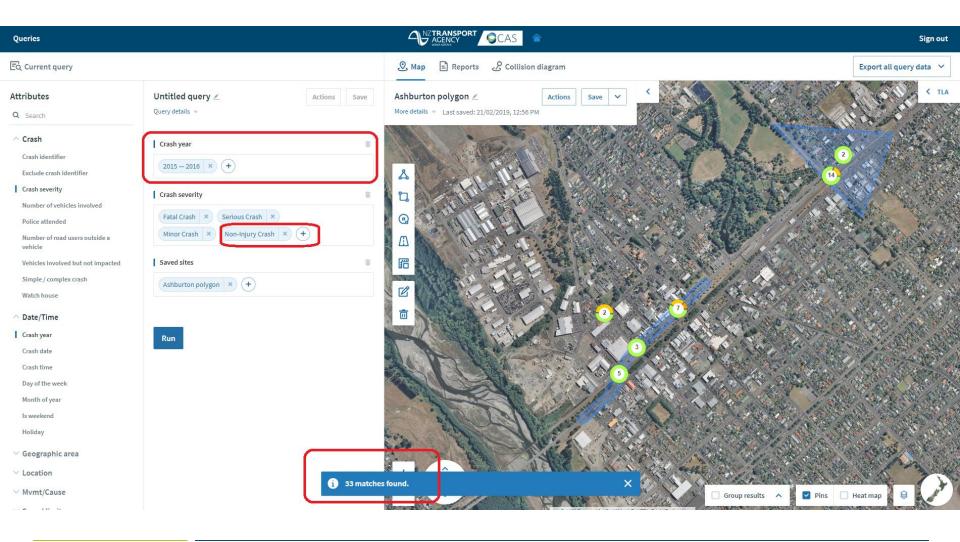

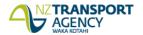

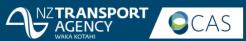

## Change layers

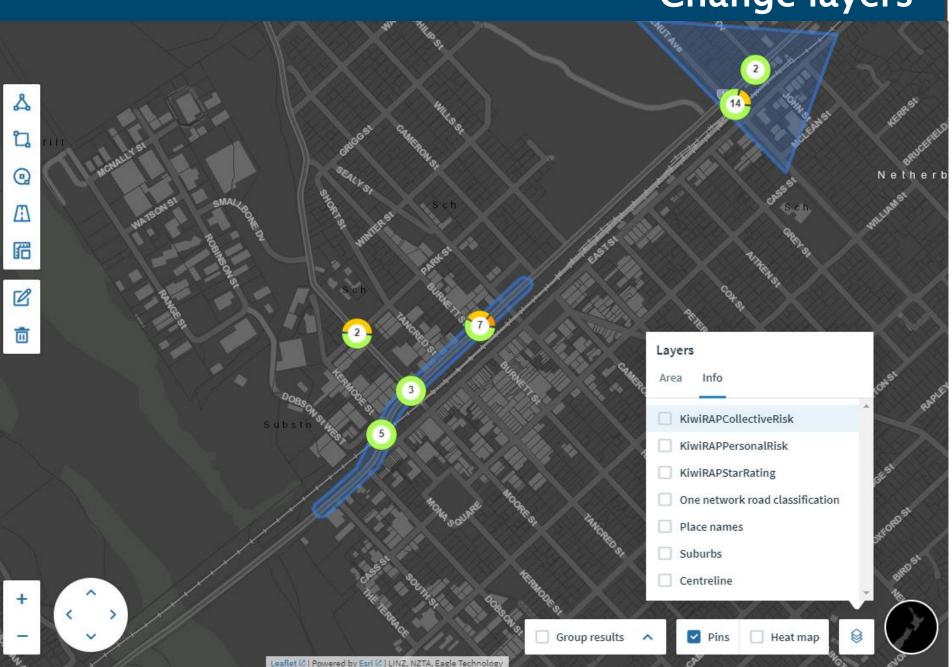

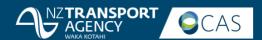

### **Coded report**

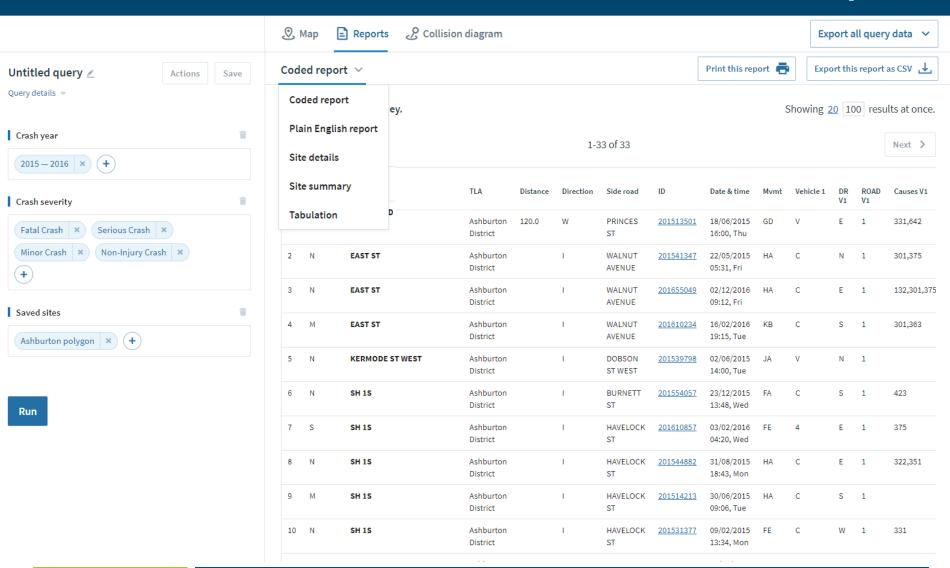

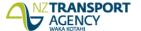

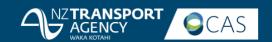

### Site details report

### Site details report >

Print this report 📑

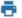

Fatal crashes: 0

Injury crashes: 7

Non-injury crashes: 26

Total crashes: 33

### Overall crash statistics

### Crash severity

| Crash severity | Number | %     | Social cost(\$m) |
|----------------|--------|-------|------------------|
| Fatal          | 0      | 0     | TBC              |
| Serious        | 1      | 3.03  | TBC              |
| Minor-injury   | 6      | 18.18 | TBC              |
| Non-injury     | 26     | 78.79 | TBC              |
| TOTAL          | 33     | 100   | TBC              |

### ∧ Crash numbers

| Year    | Fatal | Serious | Minor | Non-injury |
|---------|-------|---------|-------|------------|
| 2015    | 0     | 0       | 5     | 14         |
| 2016    | 0     | 1       | 1     | 12         |
| TOTAL   | 0     | 1       | 6     | 26         |
| Percent | 0     | 3.03    | 18.18 | 78.78      |

### ក្នុំ Overall casualty statistics

### Injury severity

| Injury severity | Number | % all casualties |
|-----------------|--------|------------------|
| Fatal           | 0      | 0.00             |
| Serious Injured | 1      | 14.29            |
| Minor Injured   | 6      | 85.71            |
| TOTAL           | 7      | 100.00           |

### Casualty numbers

| Year    | Fatal | Serious Injured | Minor Injured |
|---------|-------|-----------------|---------------|
| 2015    | 0     | 0               | 5             |
| 2016    | 0     | 1               | 1             |
| TOTAL   | 0     | 1               | 6             |
| Percent | 0.00  | 14.29           | 85.71         |

Note: Last 5 years of crashes shown (unless query includes specific date range).

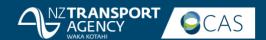

# **Tabulation**

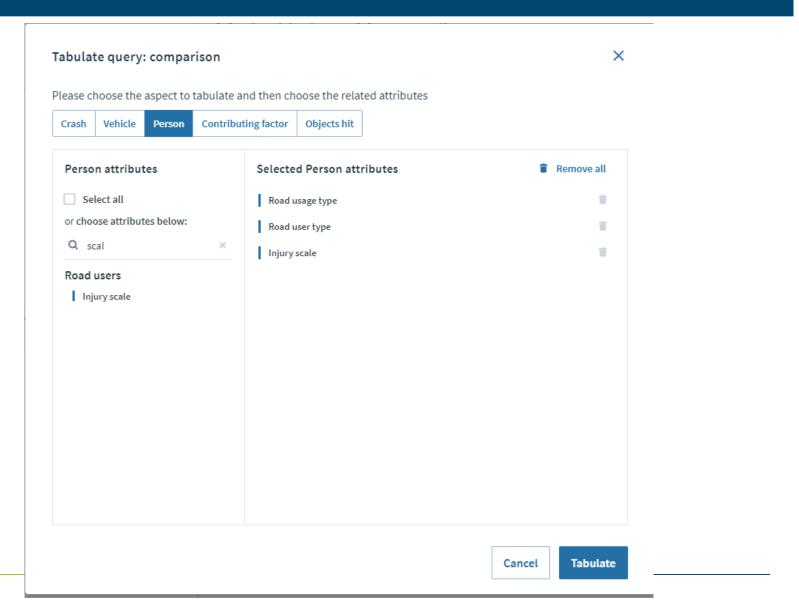

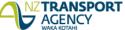

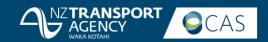

# **Tabulation**

### **Tabulate Person Data**

Please tabulate Person data using the query - comparison

**Change attributes** 

| Table 🗸           |                           |                           |              |       |                |     |                 |        |
|-------------------|---------------------------|---------------------------|--------------|-------|----------------|-----|-----------------|--------|
| Count             | Injury scale ▼            |                           |              |       |                |     |                 |        |
| Road usage type 💌 |                           |                           | Injury scale | Fatal | Minor Injured  | Nil | Serious Injured | Totals |
| Road user type 💌  | Road usage type           | Road user type            |              | ratat | Millor Injured | NIL | Serious injureu | TOTALS |
|                   | Bus                       | Driver                    |              | 1     | 4              |     | 5               |        |
|                   | Car/Wagon                 | Driver                    |              | 1     | 41             | 383 | 5               | 430    |
|                   | Car/wagon                 | Passenger                 |              | 1     | 12             |     | 5               | 18     |
|                   | Cycle                     | Cyclist                   |              |       | 7              |     | 4               | 11     |
|                   | Moped                     | Driver                    |              |       | 1              |     |                 | 1      |
|                   | Matanada                  | Driver                    |              | 1     | 4              | 2   | 1               | 8      |
|                   | Motorcycle                | Passenger                 |              |       |                |     | 1               | 1      |
|                   | Other                     | Driver                    |              |       |                | 2   |                 | 2      |
|                   | Pedestrian                | Pedestrian                |              | 1     | 11             |     | 7               | 19     |
|                   | SUV                       | Driver                    |              |       | 71             | 517 | 8               | 596    |
|                   | SUV                       | Passenger                 |              |       | 32             |     | 1               | 33     |
|                   | Skateboard, in-line skate | Skateboard, in-line skate |              |       | 1              |     |                 | 1      |
|                   | Truck                     | Driver                    |              |       |                | 7   |                 | 7      |
|                   | Van                       | Driver                    |              |       | 1              | 38  |                 | 39     |
|                   |                           |                           | Totals       | 4     | 182            | 953 | 32              | 1,171  |

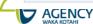

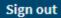

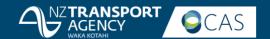

### **Export to csv**

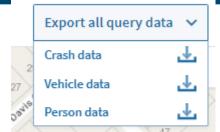

| _  |         |                       |   |                | 26                   | 32             |    | /              |          |            |            |            |        |                  |            |            |     |           |         |
|----|---------|-----------------------|---|----------------|----------------------|----------------|----|----------------|----------|------------|------------|------------|--------|------------------|------------|------------|-----|-----------|---------|
|    | Α       | В                     | С | D E            | F 24                 | 1 / 1          |    | 49             | K        | L          | M          | N          | 0      |                  | Q          | R          | S   | T         | U       |
| _  |         |                       |   | CRASHDIR INTSN | SIDE ROAD OR FEATUR  | 36             |    | 51             | FROAD WI |            | WTHR       | WTHR A     |        | JUNCTYPE TRAF    |            |            |     |           |         |
| 2  | 1069214 | SH 2                  |   | Null           | 0                    | 1////          |    | 0.             | Dry      | Bright sur | Fine Null  | Fine       | Null   | Nil (Defau Unkı  | nown C     | entre lin  |     | 1977480 5 |         |
| 3  | 1069169 | PRESTON ROAD          |   | North          | 1 ORMISTON ROAD      | / // / 3       | 38 | 5              | Wet      | Overcast   | Heavy rai  | Heavy rai  | Null   | T Junction Traff | fic Sig Co | entre lin  | 50  | 1768148 5 | 5907749 |
| 4  | 1072841 | SH 57                 |   | Null           | 0 KAHUTERAWA ROAD    | 34             | /  | 40             | Wet      | Overcast   | Fine Null  | Fine       | Null   | Nil (Defau Unkı  | nown C     | entre lin  | 100 | 18216115  | 5523894 |
| 5  | 1068191 | SH 2                  |   | South          | 0 TE MAHANGA ROAD    |                |    | 1              | Dry      | Bright sur | Fine Null  | Fine       | Null   | Nil (Defau Nil   | C          | entre lin  | 100 | 1921840 5 | 5595604 |
| 6  | 1068207 | WILLOWFIELD PLACE     |   | South          | 0 DELAMARE ROAD      | 2/03/2016 Wed  | 1  | 12:25 Straight | Dry      | Bright sur | Fine Null  | Fine       | Null   | Driveway Nil     | N          | lil        | 50  | 1798269 5 | 5820370 |
| 7  | 1078121 | PATAUA SOUTH ROAD     |   | East           | 0 ARAHIWI RISE       | 9/01/2016 Sat  | 1  | 16:56 Curved   | Dry      | Bright sur | Fine Null  | Fine       | Null   | Nil (Defau Unkı  | nown C     | entre lin  | 100 | 1738101 6 | 5044550 |
| 8  | 1071247 | SH 1N                 |   | South          | 0 WAIRAKA ROAD       | 1/04/2016 Fri  |    | 9:27 Straight  | Dry      | Overcast   | Fine Null  | Fine       | Null   | Nil (Defau Unkı  | nown C     | entre lin  | 50  | 1758715 5 | 5455687 |
| 9  | 1069210 | PAEKAKARIKI HILL ROAD |   | Null           | 0                    | 11/02/2016 Thu | 2  | 21:55 Curved   | Dry      | Bright sur | Fine Null  | Fine       | Null   | Nil (Defau Unkı  | nown C     | entre lin  | 60  | 1762456 5 | 5453660 |
| 10 | 1071415 | MAIN NORTH ROAD       |   | North          | O CRANFORD ST        | 13/04/2016 Wed | 1  | 17:00 Straight | Dry      | Bright sur | Fine Null  | Fine       | Null   | Driveway Nil     | R          | aised isla | 50  | 1568944 5 | 5184949 |
| 11 | 1068895 | REECES ROAD           |   | North          | 0 COTSWOLD ROAD      | 7/02/2016 Sun  | 1  | 17:00 Curved   | Dry      | Bright sur | Fine Null  | Fine       | Null   | Nil (Defau Unkı  | nown N     | lil        | 100 | 1595676 5 | 5234428 |
| 12 | 1072683 | KERWYN AVENUE         |   | Null           | 0 LORIEN PLACE       | 1/06/2016 Wed  | 1  | 13:38 Straight | Dry      | Bright sur | Fine Null  | Fine       | Null   | T Junction Give  | way C      | entre lin  | 50  | 17675315  | 5909577 |
| 13 | 1068245 | SH 2B                 |   | Null           | O PREBENSEN DRIVE    | 21/04/2016 Thu |    | 9:20 Straight  | Dry      | Bright sur | Fine Null  | Fine       | Null   | Nil (Defau Nil   | C          | entre lin  | 100 | 1933288 5 | 5621622 |
| 14 | 1068982 | MCILLWRAITH ROAD      |   | West           | 1 TERRACE ROAD       | 20/01/2016 Wed | 1  | 13:00 Straight | Dry      | Bright sur | Fine Null  | Fine       | Null   | T Junction Give  | way C      | entre lin  | 100 | 1278530 4 | 1876626 |
| 15 | 1070533 | DIANA DRIVE           |   | Null           | 0 ASHFIELD ROAD      | 30/03/2016 Wed | 1  | 11:55 Straight | Dry      | Bright sur | Fine Null  | Fine       | Null   | Driveway Nil     | C          | entre lin  | 50  | 1754749 5 | 5928761 |
| 16 | 1071018 | SH 27                 |   | North          | 0 TOREHAPE ROAD WEST | 16/04/2016 Sat | 1  | 15:20 Straight | Dry      | Bright sur | Fine Null  | Fine       | Null   | Nil (Defau Unkı  | nown C     | entre lin  | 100 | 1813627 5 | 5863591 |
| 17 | 1068745 | MAYORAL DRIVE         |   | West           | 1 QUEEN ST           | 7/02/2016 Sun  | 1  | 19:10 Straight | Dry      | Bright sur | Fine Null  | Fine       | Null   | Crossroad Traff  | fic Sig C  | entre lin  | 50  | 1757180 5 | 5919858 |
| 18 | 1071041 | SH 60                 |   | North          | 0                    | 11/05/2016 Wed | 1  | 19:24 Curved   | Wet      | Overcast   | Heavy rai  | Heavy rai  | ı Null | Nil (Defau Unkı  | nown C     | entre lin  | 100 | 1575990 5 | 5486478 |
| 19 | 1069904 | ELLICE ROAD           |   | Null           | 0 TARGET ROAD        | 23/01/2016 Sat |    | 8:25 Straight  | Dry      | Bright sur | Fine Null  | Fine       | Null   | Driveway Nil     | P          | aint islar | 50  | 1754655 5 | 5929658 |
| 20 | 1071053 | SH 3A                 |   | North          | 0                    | 17/05/2016 Tue | 1  | 14:05 Straight | Dry      | Bright sur | Fine Null  | Fine       | Null   | Nil (Defau Unkı  | nown N     | lo passin  | 100 | 1703767 5 | 5677909 |
| 21 | 1068161 | EDEN ST               |   | Null           | 0 SH 1S              | 11/01/2016 Mon | 1  | 11:30 Straight | Dry      | Bright sur | Fine Null  | Fine       | Null   | Crossroad Traff  | fic Sig R  | aised isla | 50  | 1440424 5 | 5004307 |
| 22 | 1071903 | QUEEN ST              |   | Null           | 0 TURNER ST          | 31/05/2016 Tue |    | 9:23 Straight  | Wet      | Overcast   | Light rain | Light rain | Null   | Driveway Traff   | fic Sig C  | entre lin  | 50  | 1757136 5 | 5919742 |
| 23 | 1077704 | EAST COAST ROAD       |   | Null           | 0 SPUR ROAD          | 27/05/2016 Fri | 1  | 18:39 Curved   | Dry      | Dark       | Fine Null  | Fine       | Null   | Driveway Nil     | C          | entre lin  | 100 | 1749173 5 | 5943268 |
| 24 | 1077704 | EAST COAST ROAD       |   | Null           | 0 SPUR ROAD          | 27/05/2016 Fri | 1  | 18:39 Curved   | Dry      | Dark       | Fine Null  | Fine       | Null   | Driveway Nil     | C          | entre lin  | 100 | 1749173 5 | 5943268 |
| 25 | 1068728 | SH 25                 |   | Null           | 1 DICKSON ST         | 1/01/2016 Fri  | 1  | 17:19 Curved   | Wet      | Overcast   | Light rain | Light rain | Null   | Multileg Give    | way C      | entre lin  | 70  | 1825095 5 | 5888017 |
| 26 | 1068177 | SH 25                 |   | Null           | 0 TIKI ROAD          | 23/01/2016 Sat | 1  | 13:40 Curved   | Dry      | Bright sur | Fine Null  | Fine       | Null   | Nil (Defau Nil   | C          | entre lin  | 100 | 1825668 5 | 5929506 |
| 27 | 1070608 | ABBOTSFORD ON EBD     |   | Null           | 1 ABBOTSFORD ROAD    | 24/04/2016 Sun | 1  | 13:24 Straight | Dry      | Bright sur | Fine Null  | Fine       | Null   | T Junction Give  | way C      | entre lin  | 50  | 1400185 4 | 1913665 |
| 28 | 1068161 | EDEN ST               |   | West           | 0 SH 1S              | 11/01/2016 Mon | 1  | 11:30 Straight | Dry      | Bright sur | Fine Null  | Fine       | Null   | Crossroad Traff  | fic Sig R  | aised isla | 50  | 1440424 5 | 5004307 |
| 29 | 1072762 | SH 3                  |   | Null           | 1 RAYNES ROAD        | 13/04/2016 Wed | 1  | 17:19 Curved   | Dry      | Overcast   | Fine Null  | Fine       | Null   | T Junction Stop  | C          | entre lin  | 100 | 1802981 5 | 5808770 |
| 30 | 1069045 | ALDWINS ROAD          |   | Null           | 0 MARCROFT ST        | 12/01/2016 Tue | 1  | 16:10 Straight | Dry      | Bright sur | Fine Null  | Fine       | Null   | Nil (Defau Unkı  | nown N     | lil        | 60  | 1573241 5 | 5179353 |
| 31 | 1070632 | MANCHESTER ST         |   | North          | 1 SALISBURY ST       | 1/05/2016 Sun  | 1  | 12:30 Straight | Dry      | Bright sur | Fine Null  | Fine       | Null   | Crossroad Traff  | fic Sig C  | entre lin  | 50  | 1570878 5 | 5180886 |
| 32 | 1071391 | SWANSON ROAD          |   | Null           | 1 METCALFE ROAD      | 2/05/2016 Mon  | 2  | 22:55 Straight | Wet      | Dark       | Mist or F  | Mist or F  | Null   | Roundabc Give    | way C      | entre lin  | 50  | 1743788 5 | 5919228 |
| 33 | 1069830 | SH 30                 |   | West           | 0                    | 9/03/2016 Wed  | 1  | 11:40 Straight | Dry      | Bright sur | Fine Null  | Fine       | Null   | Nil (Defau Unkı  | nown C     | entre lin  | 70  | 1933451 5 | 5783409 |
| 34 | 1068273 | SH 10                 |   | South          | 0 TE AHU AHU ROAD    | 26/05/2016 Thu |    | 1:05 Curved    | Wet      | Dark       | Light rain | Light rain | Null   | Nil (Defau Unkı  | nown C     | entre lin  | 100 | 1686939 6 | 5093497 |
| 35 | 1070069 | WESTON-NGAPARA ROAD   |   | Fast           | 1 PIG ISLAND ROAD    | 27/03/2016 Sun | 1  | 17:50 Straight | Drv      | Bright sur | Fine Null  | Fine       | Null   | T Junction Nil   | C          | entre lin  | 100 | 1428628 5 | 5013933 |

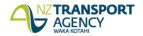

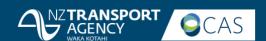

### Collision diagram

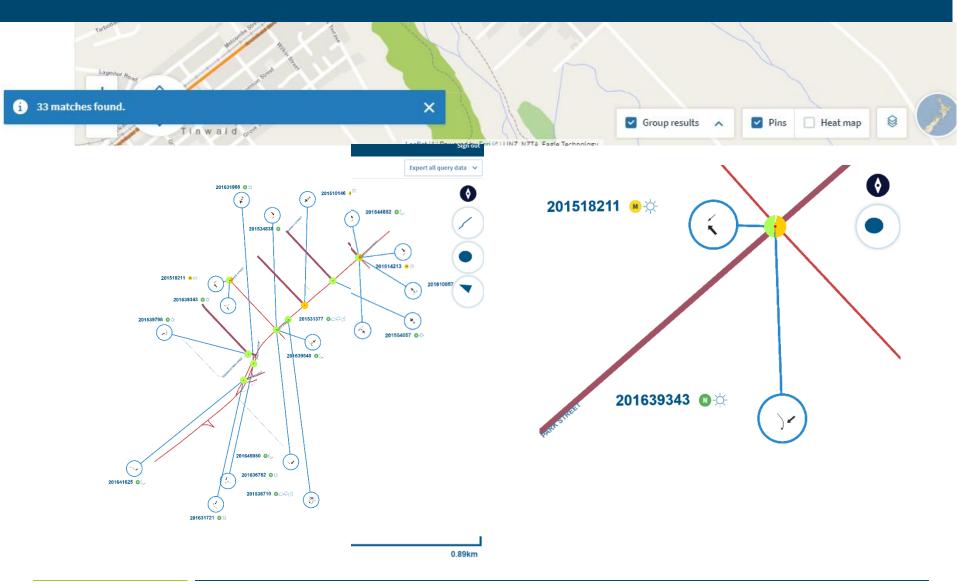

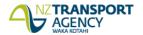

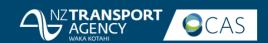

## Access TCR

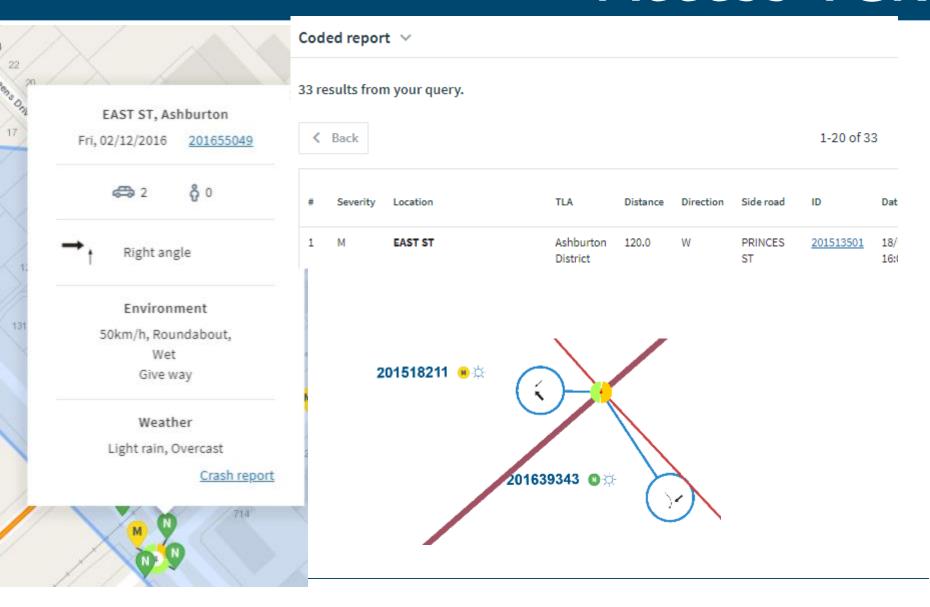

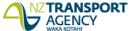

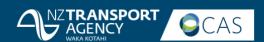

### Just released

### **Attributes**

Q Search

^ Recent/Popular

Saved sites

Crash year

Natural Light

Posted speed limit

Crash severity

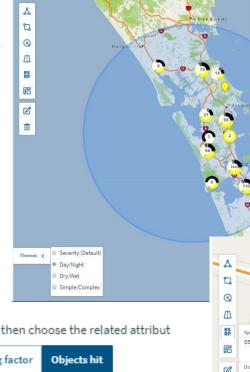

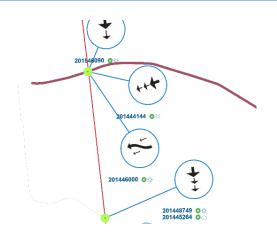

Special purpose

Please choose the aspect to tabulate and then choose the related attribut

Crash Vehicle Person Contributing factor Objects hit

| Severity \$ | Crash road | • | TLA \$          | Distance \$ | Direction \$ | Side road ‡                      | ID       | \$ | Date & time ‡            | Mvmt ‡ | Vehicle 1 ‡ |
|-------------|------------|---|-----------------|-------------|--------------|----------------------------------|----------|----|--------------------------|--------|-------------|
| N           | SH 1N      |   | Porirua<br>City | 40.0        | N            | DOLLY<br>VARDEN<br>CRESCENT<br>N | 20155097 | 1  | 13/12/2015<br>11:25, Sun | FD     | С           |

|     | L<br>Q | 7+                                     |                            |    |      |      |      |   |
|-----|--------|----------------------------------------|----------------------------|----|------|------|------|---|
|     | AS RP  | Secretary to the second                | MD                         |    |      |      |      |   |
|     | RP     | Specific Highway<br>058                | Ref. Station<br>From: 0000 | 48 |      | 275A |      |   |
|     |        | Displacement<br>From: 7.172<br>To: 7.4 | km<br>km                   |    | 2548 | 264A | 2758 | 4 |
| 1 ‡ |        | Buffer (m) 10                          | Run                        |    |      |      |      | ) |
|     |        |                                        |                            |    |      |      |      |   |
|     |        |                                        |                            |    |      |      |      |   |

| CAMPBELL ROAD I KAIRANGA BUNNYTHORPE 1 1 0 2 1 0 1 0 0 0 1 0 0 0 ROAD | Road 1          | <b>‡</b> | ‡ Dir.‡ | Road 2         | <b>‡</b> | 2014 ‡ | Total ‡ | cas |   | as ‡ | cas \$ | Fatal ‡ | Serious \$ | Minor \$ | lnj | <b>‡</b> | Wet ‡ | Dark ‡ | Curve \$ | Junction \$ | lanes ( | Ped | <b>‡</b> | Cycl‡ |
|-----------------------------------------------------------------------|-----------------|----------|---------|----------------|----------|--------|---------|-----|---|------|--------|---------|------------|----------|-----|----------|-------|--------|----------|-------------|---------|-----|----------|-------|
| ROAD                                                                  | BREENS ROAD     | 1        |         | ISLEWORTH ROAD |          | 1      | 1       | 0   | 1 |      | 0      | 0       | 1          | 0        | 0   |          | 0     | 0      | 0        | 1           | 0       | 0   |          | 0     |
| DIINNS POAD I OPFI POAD 1 1 0 0 1 0 0 0 0 0 1 0 0 0 1                 | CAMPBELL ROAD   | 1        |         |                |          | 1      | 1       | 0   | 2 |      | 1      | 0       | 1          | 0        | 0   |          | 0     | 1      | 0        | 0           | 0       | 0   |          | 0     |
|                                                                       | DUNNS ROAD      | 1        |         | ORETI ROAD     |          | 1      | 1       | 0   | 1 |      | 0      | 0       | 1          | 0        | 0   |          | 0     | 0      | 0        | 1           | 0       | 0   |          | 1     |
| HALSWATER DRIVE I CAESARS PLACE 1 1 0 1 0 0 1 0 0 1 0 0 0 0 0 0 0 0 0 | HALSWATER DRIVE | 1        |         | CAESARS PLACE  |          | 1      | 1       | 0   | 1 |      | 0      | 0       | 1          | 0        | 0   |          | 1     | 0      | 1        | 0           | 0       | 0   |          | 0     |

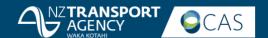

### Recently released

- Ability to sort by any column in the Coded Report and most columns in the English Report.
- Provide date of interest to a site.
- Reference Station/Route Position (RS/RP) map search capability
- automatically creates a road-buffer site based on the RS/RP search
- site is then saved and used in queries.
- Query by road name
- query by Police-provided road name on crash record
- query by road name as held on geospatial road network.
- Site Summary Report
- screen display
- export capability.
- 'Most used' attributes feature
- there are many attributes available to users for their queries
- the system maintains count of each user's usage of attributes in their queries
- at top of Attribute list there is a 'favourites' group
- each user's top 5 attributes by count will also be available here.
- Pie-chart themes
- pie chart for all crash counts on the map defaults to crash severity
- 'themes' option lets you change the chart in real-time to instead show: light/dark; wet/dry; simple/complex.
- Additional tabulation option available for 'objects struck'.

### Improvements to existing features

- Collision Diagram
- movement codes icons are now much larger
- road name is more visible.
- Tabulation
- binary values now showing as 'Y' and 'N' (not '1' and '0').
- Corrections to some Site Details tables percentage calculations.
- Improved printing options for site details.

### Full list of new data in this release Additional data now available for querying

- Reference Station/Route Position (RS/RP) (through map facility see above).
- Deprivation index.
- Census Area Unit.
- Auckland Sectors.
- NZTA Network Boundaries also known as Network Operating Contracts (NOC) and formerly known as Network Management Areas.
- Road Category.
- RSR Peer Groups.
- NZTA Regions.
- Feature.
- 'All road users' cross-tabulation function is now possible, using the 'road usage type' under 'person' in the Tabulation report

### Data configured for querying (will be automatically available once in NZTA data vault)

- One Network Road Classification (ONRC).
- Financial year.
- Auckland Local Boards.
- RS roadname with RP (route position) in the Coded report extract.

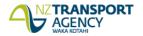

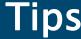

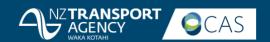

### **Request access to CAS:**

https://nzta.govt.nz/safety/safety-resources/crash-analysis-system/apply-for-access-to-the-crash-analysis-system/

- 1. View individual crashes along the whole length of road Group by 1m
- 2. Share your queries and sites —all or organisation
- 3. Copy and paste direct from your reports to excel
- 4. View only the map: Zoom the application using ctrl +
- If grouping makes your crashes jump outside your polygon, edit the polygon to make sure those crashes are included in the collision diagram

  Queries
  New

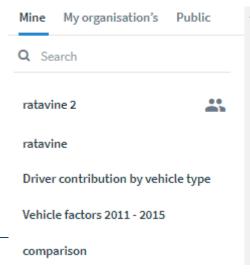

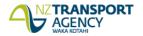

Thanks for listening.

Cas.administrator@nzta.govt.nz

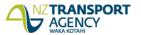